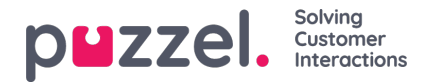

## **Chat Front End-API**

De API van de Chat kan worden verkregen met behulp van de EUWA Wrapper Interface, die in een afzonderlij[kartikel](https://help.puzzel.com/product-documents/user-guide/puzzel-contact-centre/puzzel-administration-portal/services/chat-4) wordt beschreven.

## **Evenementenlijst**

chatInit Wordt geactiveerd wanneer de chat geïnitialiseerd is

chatStarts Wordt geactiveerd wanneer de chat start

chatContinue Geactiveerd wanneer de chat wordt voortgezet

chatEnded geactiveerd wanneer de chat wordt beëindigd

chatWindowShow Wordt geactiveerd wanneer het chatvenster wordt getoond

chatWindowClosed Wordt geactiveerd wanneer het chatvenster wordt gesloten

chatWindowMinimized Wordt geactiveerd wanneer het chatvenster geminimaliseerd is

contactCenterClose Wordt geactiveerd wanneer de tijdmodule is teruggekeerd in een niet geopende uitgang

## **Gebeurtenisgegevens**

type EventData = { chat: { activeUsers: Array<{userId: number, name: string, userType: string}>, lastConnectedAgentId: number, sessionId: string, requestId: number, variables: object, queueKey: string, languageCode: string }, chatter: { subject: string, name: string, email: string, hasBeenConnected: boolean, hasBeenInConference: boolean }, survey: { result: number, comment: string }, device: { isMobile: boolean } };

## **Methoden:**

api.startChat() Vergelijkbaar met klikken op de startknop. Het zal het chatvenster openen en de volgende weergave tonen.

api.minimize() Minimaliseert het chatvenster

api.maximize() Maximaliseert het chatvenster

api.updateVariables(variablesObject) Updates van de chatvariabelen

api.updateVariables({ NewVariable: 'Some Value' });

api.updateSystemVariables(variablesObject) Werkt systeemvariabelen bij (enteredFormName, enteredChatId, enterFormIssue, selectedQueueKey, timeId2Map)

api.updateSystemVariables({ enteredFormName: 'Chatter name', enteredChatId: 'chatter@email.com', enteredFormIssue: 'I have issues with my cookies. I ate them all.', selectedQueueKey: 'q\_cookies\_problems', timeId2Map: 'cookiesQueueWorkingTime' });

api.getState() Retourneert object met minimale chatstatus.

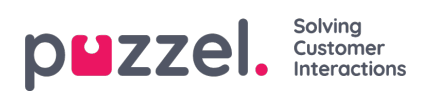

const { isConnected, isEnded, isMinimized } = api.getState();